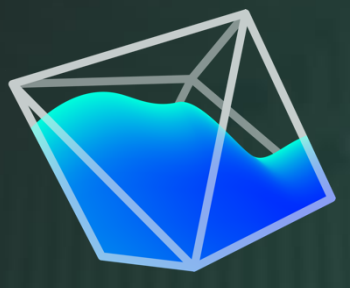

# **CADMOULD & VARIMOS** by SIMCON

# SYSTEM REQUIREMENTS

Minimum requirements and recommended hardware for CADMOULD v17.0

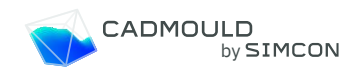

# System Requirements v17.0

## Introductory remarks

CADMOULD's simulation computations are extremely **efficient and fast, and they scale exceptionally well** when running multiple simulations, thanks to our proprietary **3D-F algorithm** and sophisticated algorithmic optimization under the hood. Most of our customers find that they do not need to acquire new hardware to use CADMOULD, since in most cases the same hardware they use for CAD software is also fully sufficient for CADMOULD. But of course, as with all software, the faster your hardware, the faster CADMOULD and VARIMOS will run.

When it comes to the CPU, two things are of particular importance: the singlethread speed and the number of processor cores. In addition, large and fast memory and an SSD for storage have a positive impact on simulation speed.

#### **Single-Thread Speed**

The **single-thread performance** of your CPU, as well as the speed of **memory throughput,** are important drivers for each solver thread.

#### **Parallelization: Number of cores and memory performance**

Due to CADMOULD's superior CPU efficiency, **variant solving can be parallelized spectacularly well**. You can solve multiple variants of your simulation on several CPU cores concurrently if you have a fast multi-core processor and sufficient amounts of fast RAM.

Additionally, with v16 it is possible to spread a single computation across multiple CPU cores, to maximize single simulation solving speed.

To harness **CADMOULD's unique scaling benefits**, we recommend that you use a solving computer (whether local or server) that has **several cores**, each with **good single thread speed,** fast and large **RAM**, and a performant **SSD.**

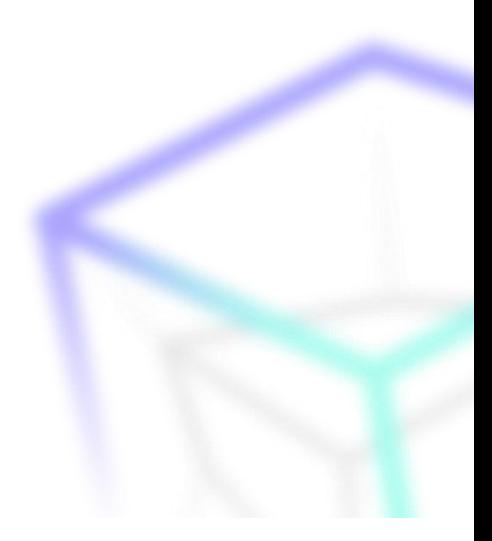

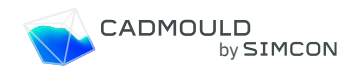

## System requirements and recommendations CADMOULD® or VARIMOS® workstations (local or floating)

These are computers where you do both pre- and postprocessing, and also run simulations on the same hardware.

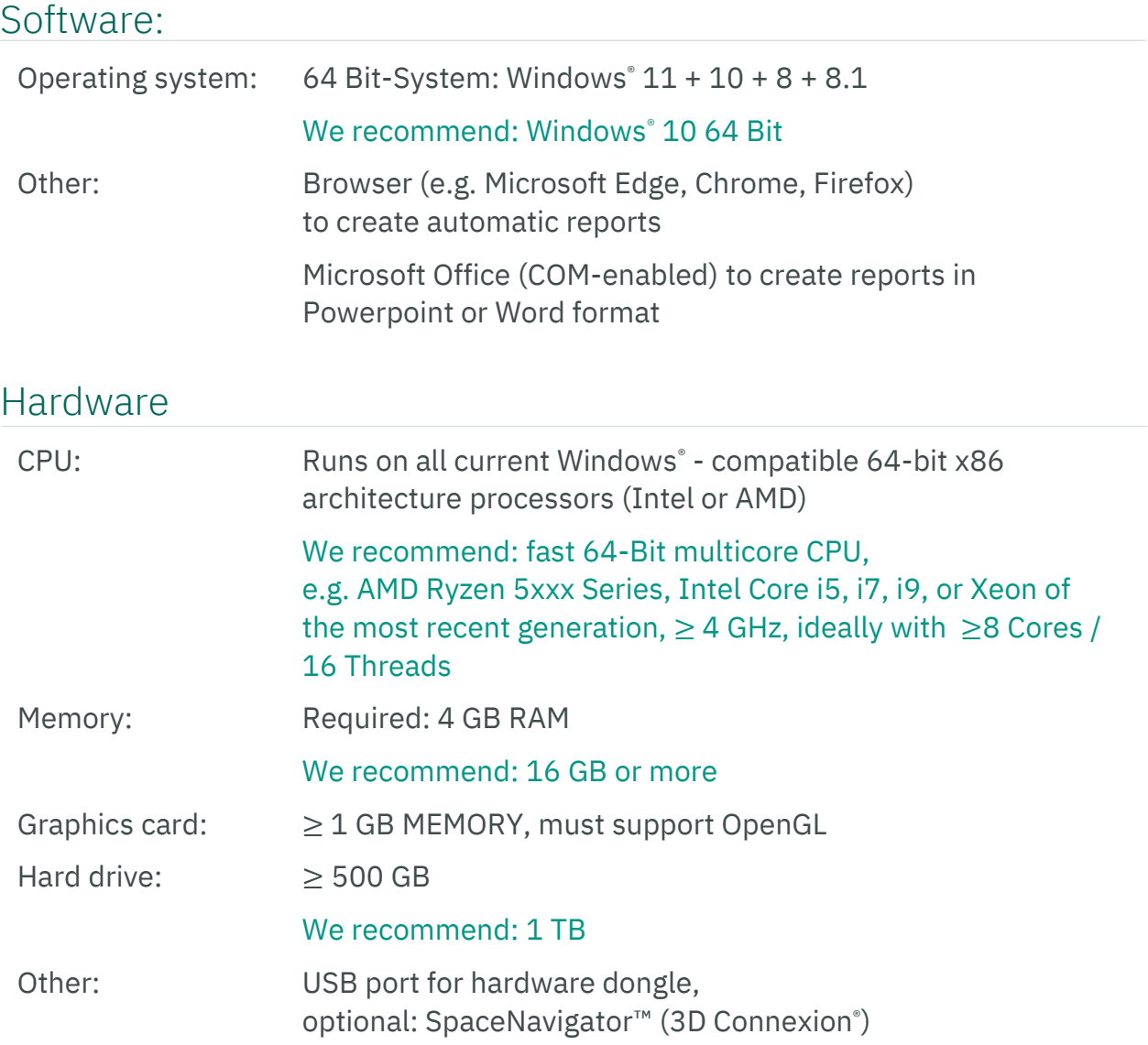

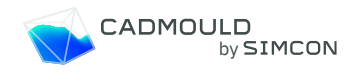

## System requirements and recommendations CADMOULD® or VARIMOS® S/C Server

Servers are used purely to run / solve simulations in your network. Pre- and postprocessing is done on client computers on the network, and they send off their computation jobs to the server.

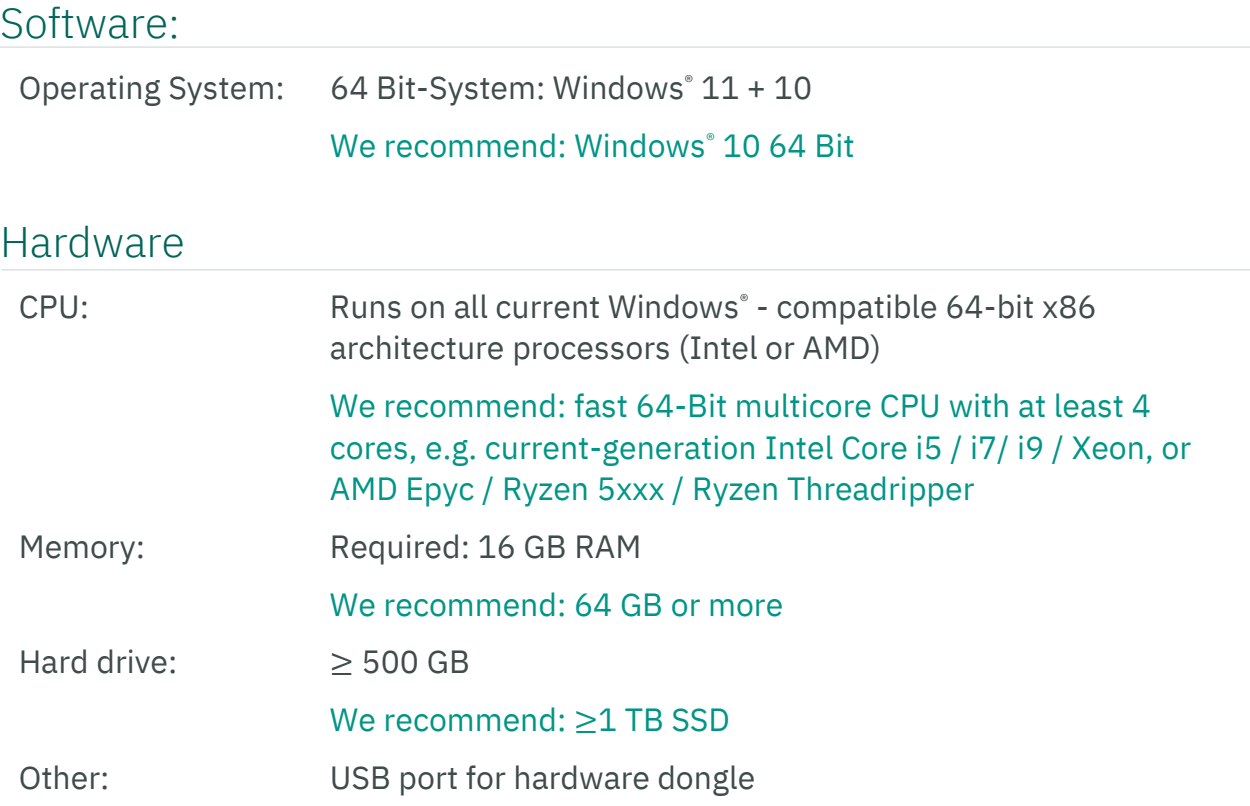

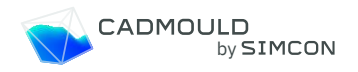

### System requirements and recommendations CADMOULD® or VARIMOS® S/C Client

Clients are computers in your network, which are used purely for pre- and postprocessing, i.e. for setting up simulations and for looking at the results. They send off their computation jobs to a server, who computes the simulations remotely, and sends back the results for viewing on the client.

#### Software:

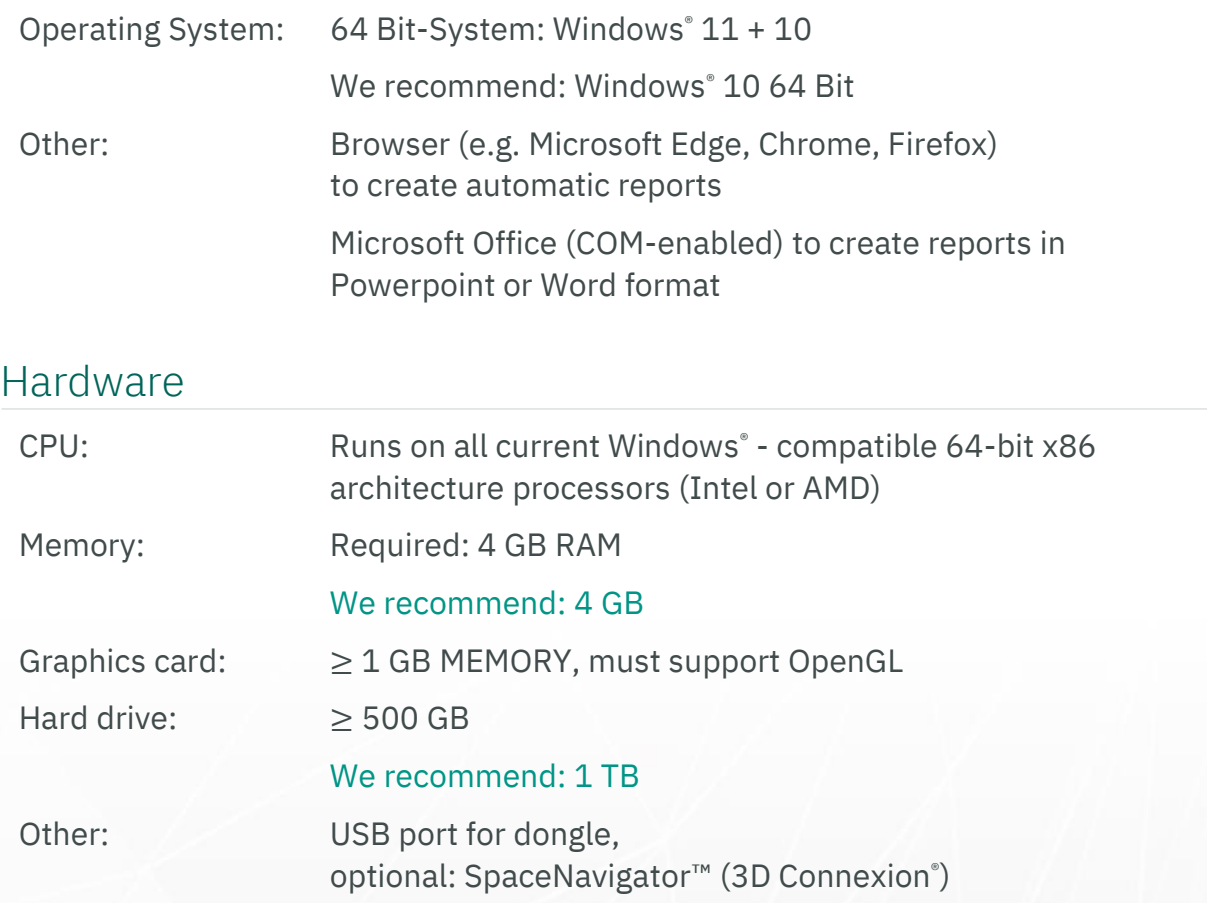

#### Disclaimer

CADMOULD and VARIMOS are registered trademarks of SIMCON kunststofftechnische Software GmbH (shortened to "SIMCON" throughout the text). The information contained herein, including all photographs and illustrations are for illustrative purposes and are believed to e accurate, to the est of SIMCON's current knowledge. However, SIMCON does not guarantee results, accuracy or completeness and disclaims any liability in connection with its use. SIMCON's obligations are governed solely by SIMCON's general Terms and Conditions for any products mentioned, and in no event shall SIMCON be liable for incidental, indirect or consequential damages arising out of the sale, resale, use or misuse of its products. Users of SIMCON products should make their own evaluation to determine the suitability of the products for their specific application. VOLUME GRAPHICS and VGMETROLOGY are trademarks of Volume Graphics GmbH.